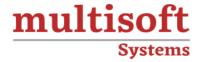

# SAP S4 HANA Transportation Management (TM) 1909 Training

COURSE CONTENT

#### **GET IN TOUCH**

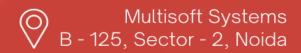

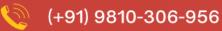

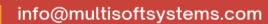

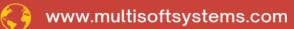

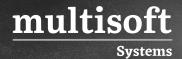

#### **About Multisoft**

Train yourself with the best and develop valuable in-demand skills with Multisoft Systems. A leading certification training provider, Multisoft collaborates with top technologies to bring world-class one-on-one and certification trainings. With the goal to empower professionals and business across the globe, we offer more than 1500 training courses, which are delivered by Multisoft's global subject matter experts. We offer tailored corporate training; project Based Training, comprehensive learning solution with lifetime e-learning access, after training support and globally recognized training certificates.

#### **About Course**

The SAP S/4HANA Transportation Management (TM) 1909 training by Multisoft Systems is an intensive program designed to equip participants with an in-depth understanding of SAP's advanced transportation management solution. This course is tailored for professionals aiming to master the functionalities, processes, and integrations of SAP TM within the S/4HANA ecosystem, focusing on the 1909 release.

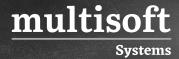

### Module 1: SAP S4 HANA Transportation Management 1809 & 1909 Introduction

- ✓ Overview of SAP Transportation Management System
- ✓ Transportation Management from Industry Practice Perspective
- ✓ Understanding Transportation Management from Shipper Scenario and LSP Scenario
- ✓ Mode of Operation of SAP S4HANA TM
- ✓ Solution Architecture of SAP S4HANA TM

#### Module 2: SAP S4 HANA Transportation Management Enterprise Structure

- ✓ Setup
- ✓ Difference in the Organizational Structure setup for Shipper and LSP
- ✓ Purchase Organization & Purchase Group
- ✓ Planning Execution Organization & Planning Execution Group
- ✓ Sales Organizational, Sales Office, Sales group

### Module 3: SAP S4 HANA Transportation Management Master Data

- ✓ Locations
- ✓ Transportation Zone
- ✓ Transportation Lane
- ✓ Schedule
- ✓ Default Route
- ✓ Business Partner
- ✓ Transshipment Point
- ✓ Incoterm Location Concept
- ✓ Resource Master and means of Transport

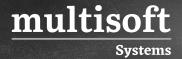

- ✓ Overview of GIS
- ✓ Configuration behind Setup of various Master Data

## Module 4: SAP S4HANA TMS Requirement/Order Management

- ✓ Sales Order Integration Scenario
- ✓ Order Based and Delivery based Transportation Requirement
- ✓ Control Key Concept and Various Configuration
- ✓ Forwarding Order Management including route and Movement type Concept
- ✓ Charge Estimation
- ✓ Forwarding Quotation

## Module 5: SAP S4HANA Transportation Capacity Management

- ✓ Overview of Capacity Management in the SAP TM Scenario
- ✓ Systematically Creating Schedule based Freight Document
- ✓ Schedule Change Management

## Module 6: SAP S4 HANA Transportation Planning. (Freight unit and Freight Order Management in Embedded SAP S4 HANA TM 1809/1909)

- ✓ SAP Freight Units Management
- ✓ Definition and Configuration of Freight Unit Type
- ✓ Properties of Freight Unit
- ✓ Freight Unit Building Rule

#### Module 7: SAP Freight Order Management

✓ Freight Order Creation and different ways to trigger it

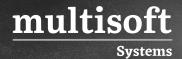

- ✓ Configuration of Freight Order Type
- ✓ Manual Planning
- ✓ Selection Profiles
- ✓ Planning Profiles
- ✓ Transportation Cockpit
- ✓ Transportation Page Layout

#### **Module 8: SAP TMS Automatic Planning**

- ✓ Optimizer Overview
- ✓ Configure Optimizer Settings
- ✓ Importance of Various Strategies
- ✓ VSR Algorithm
- ✓ Explanation Tool

#### Module 9: SAP Carrier Selection & Sub-Contracting

- ✓ Process Overview
- ✓ Carrier Selection Constraint and Configuration
- ✓ Means and Modes of Transport

#### Module 10: Integration of Service Order

- ✓ Usage of Service Order in Shipper Scenario
- ✓ Configuration related to Service Order

## Module 11: SAP S4HANA Transportation Execution/Control/Monitor (Standalone TM and Embedded TM Perspective)

- ✓ Execution & Monitoring Deal with Handling Freight and Providing Visibility of Shipments by using SAP EM
- ✓ Statuses of Execution Documents

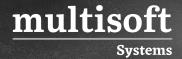

- ✓ Overview of Discrepancy Concept
- ✓ Overview of PPF Concept for understanding Output Management Concept

#### Module 12: SAP S4HANA Transportation Charge Management

- ✓ Agreement Determination and Creation and Various Configuration to setup
- ✓ Scales Template
- ✓ Rate Table Template
- ✓ TCCS Template
- ✓ Charge type Setup
- ✓ Calculation Profile and Charge Profile

#### **Module 13: Transportation Settlement Process**

- ✓ Configuration behind Freight Settlement Document Type
- ✓ Settlement Profile
- ✓ Service Master Setup and Linkage to Create Service PO and Service Entry Sheet

## Module 14: Overview of SAP TM Integration with Other Modules (Only Theory Concepts)

- ✓ SAP TM EWM Overview
- ✓ SAP TM EM Overview
- ✓ SAP TM BW Overview
- ✓ SAP TM GTS Overview

#### Module 15: Overview on Blockchain Concept in SAP TM

- ✓ Consider SAP TM Strength and Limitation
- ✓ SAP TM Technical Concept
- ✓ Storing Data in BOPF Framework
- ✓ Different BADI used in SAP TM

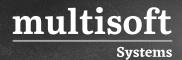

- √ Floorplan Manager and BOPF integration
- ✓ Different Database Tables and Fields used in SAP TM
- ✓ Understanding Strategies and Process Controller Framework
- ✓ Helper Classes

#### Module 16: SAP S/4HANA Features

- ✓ Difference Between Standalone TM & Embedded TM in S/4HANA
- ✓ POWL Concept
- ✓ Conversion Techniques to S4HANA

#### Module 17: Delta Feature Between 1709 & 1809 & 1909

- ✓ New Functionalities in 1909
- ✓ Config Nodes Added in 1909

#### Module 18: SAP S4HANA TM FIORI Apps